eyemLib(ver.1.5.4a)・関数一覧

株式会社 アイディール

## > 数学ユーティリティー (1/2)

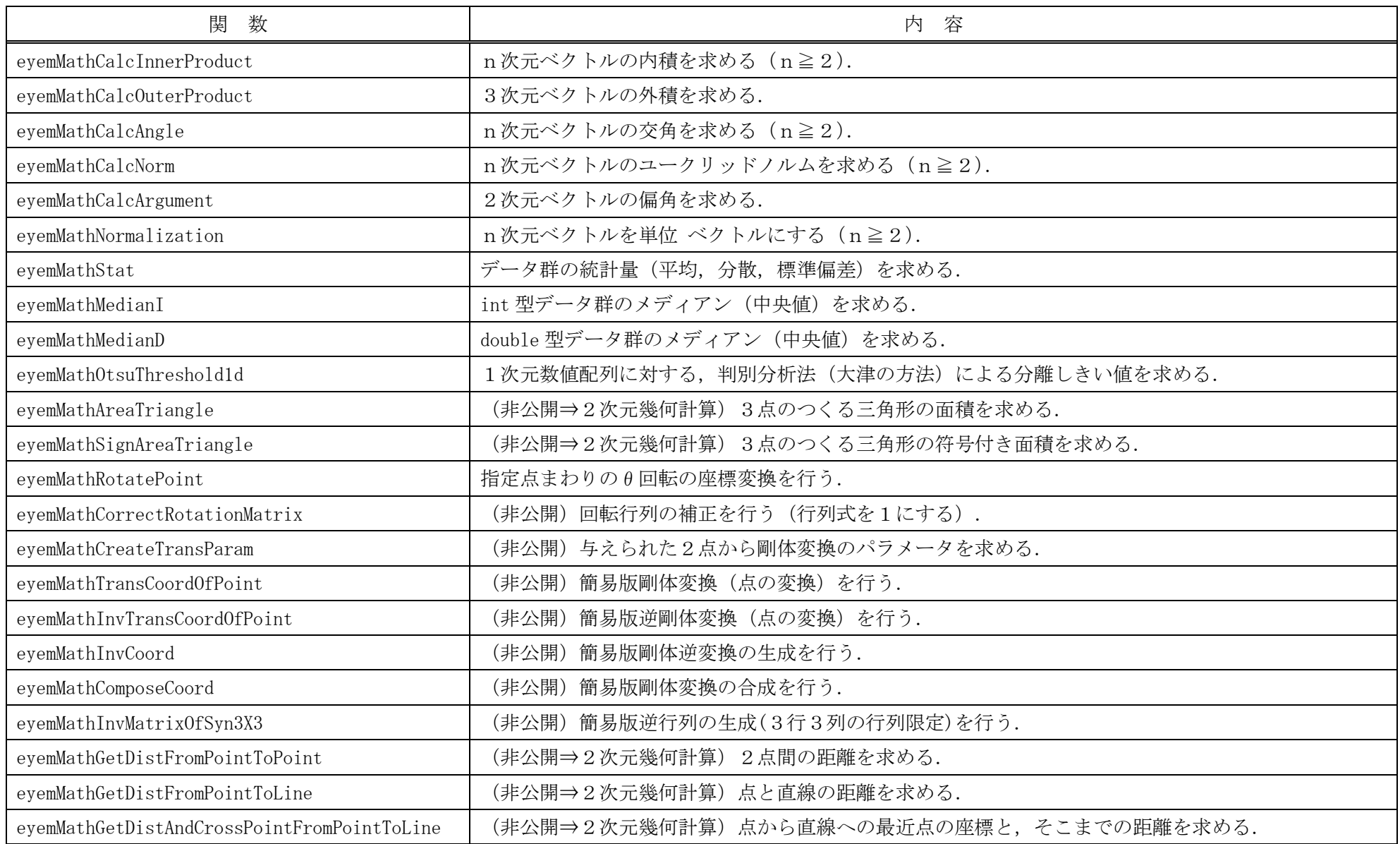

### ▶ 数学ユーティリティー (2/2)

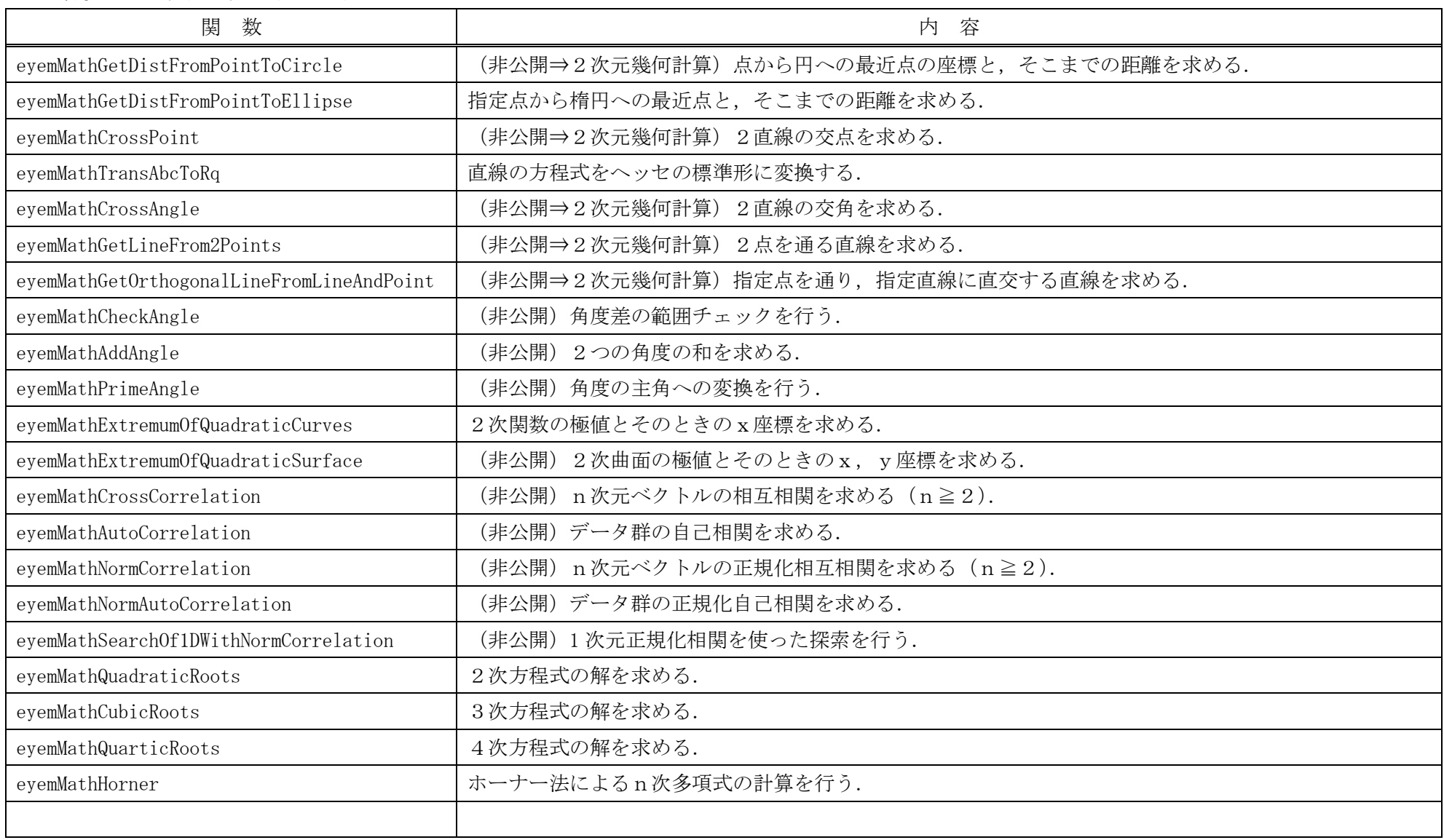

> 行列計算ユーティリティー (1/2)

| 関<br>数                | 内 容                                             |
|-----------------------|-------------------------------------------------|
| eyemMatMallocVector   | n次元配列の領域を確保する.                                  |
| eyemMatMallocMatrix   | m行n列の2次元配列 (m×n行列)の領域を確保する.                     |
| eyemMatFreeVector     | eyemMatMallocVector で確保した領域を解放する.               |
| eyemMatFreeMatrix     | eyemMatMallocMatrix で確保した領域を解放する.               |
| eyemMatZero           | 行列を零行列に設定する.                                    |
| eyemMatDiagonal       | 対角行列を設定する.                                      |
| eyemMatCopy           | 行列のコピーを行う.                                      |
| eyemMatAdd            | 行列の加算を行う (C=A+B).                               |
| eyemMatSub            | 行列の減算を行う (C=A-B).                               |
| eyemMatMulScalar      | 行列のスカラー倍を行う $(B = \alpha A)$ .                  |
| eyemMatMul            | 行列の掛け算を行う (C=AB).                               |
| eyemMatGenMul         | 汎用的な行列の掛け算および加算を行う (D= $\alpha$ AB + $\beta$ C) |
| eyemMatMulTransposed  | 行列とその転置行列の掛け算を行う (B=AAT or B=ATA).              |
| eyemMatMulTransposed2 | 行列と別の転置行列の掛け算を行う (C=ABT or C=ATB).              |
| eyemMatTranspose      | 行列の転置を行う.                                       |
| eyemMatTrace          | 行列のトレースを求める.                                    |
| eyemMatDet            | 行列式を求める (LU 分解による).                             |
| eyemMatInvert         | 逆行列を求める (LU 分解による).                             |
| eyemMatSolveLU        | 連立1次方程式を解く (LU 分解による).                          |
| eyemMatSolveSVD       | 連立1次方程式を解く、または最小二乗解を求める(特異値分解による).              |
| eyemMatJacobiEigen    | 実対称行列の固有値·固有ベクトルを求める (Jacobi 法による).             |
| eyemMatQrEigen        | 実対称行列の固有値·固有ベクトルを求める (QR法による).                  |
|                       |                                                 |

#### > 行列計算ユーティリティー (2/2)

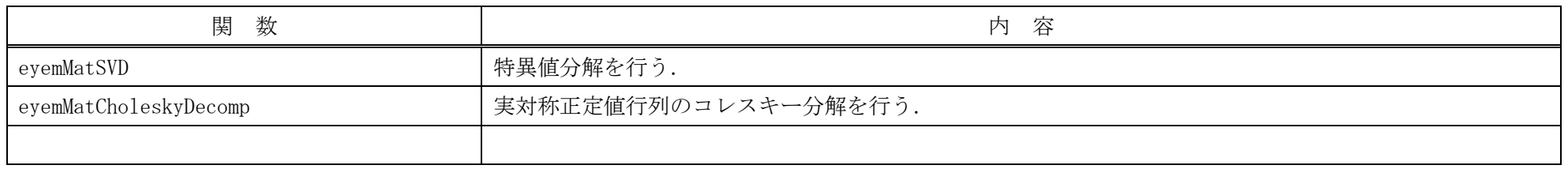

# ▶ 近似計算 (ロバスト推定)

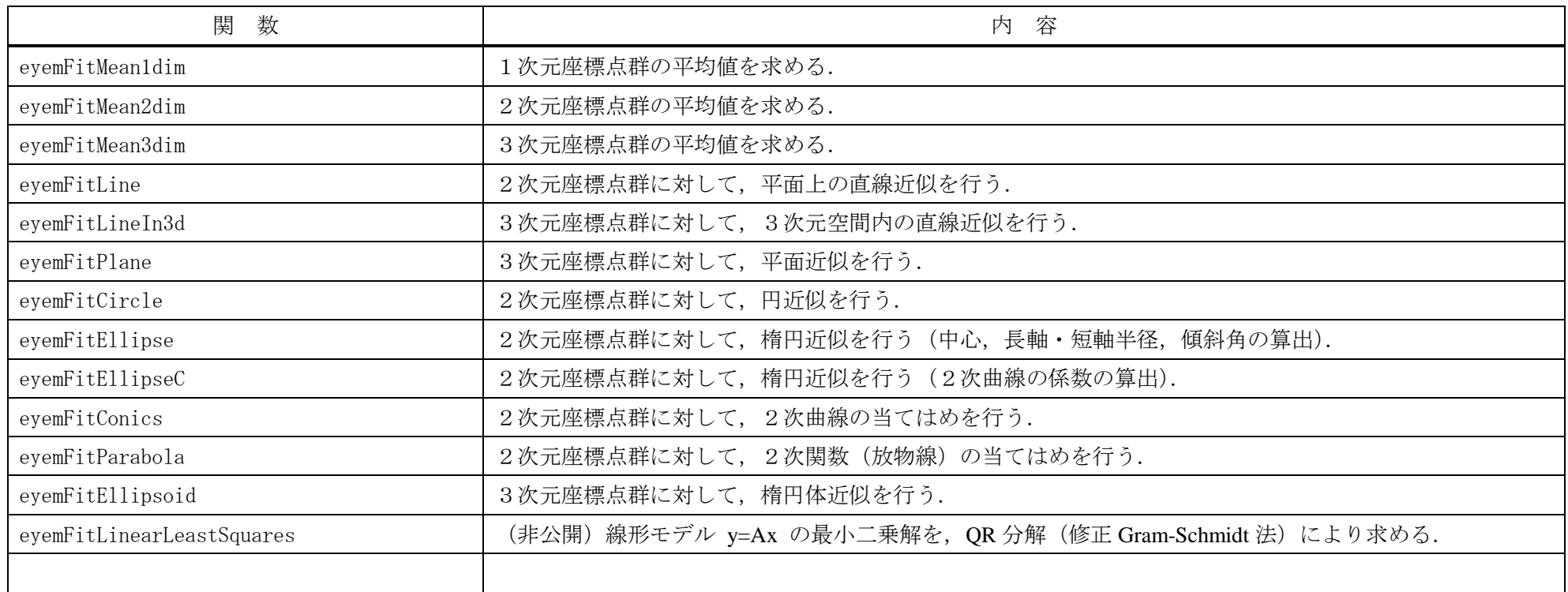

### 計算幾何

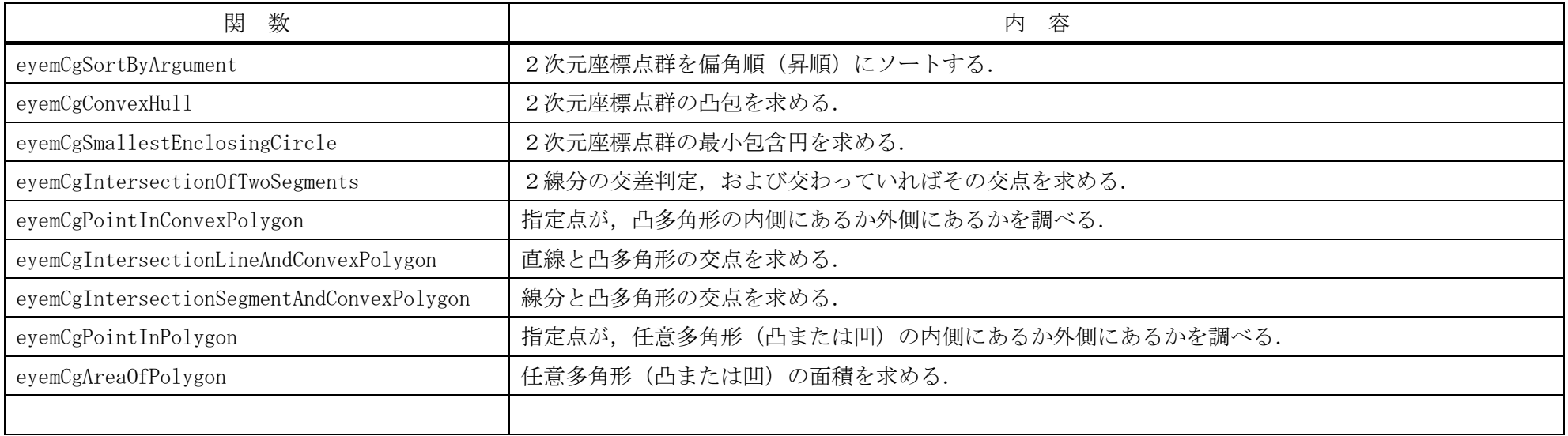

### 2次元幾何計算(2次元キャリパー)

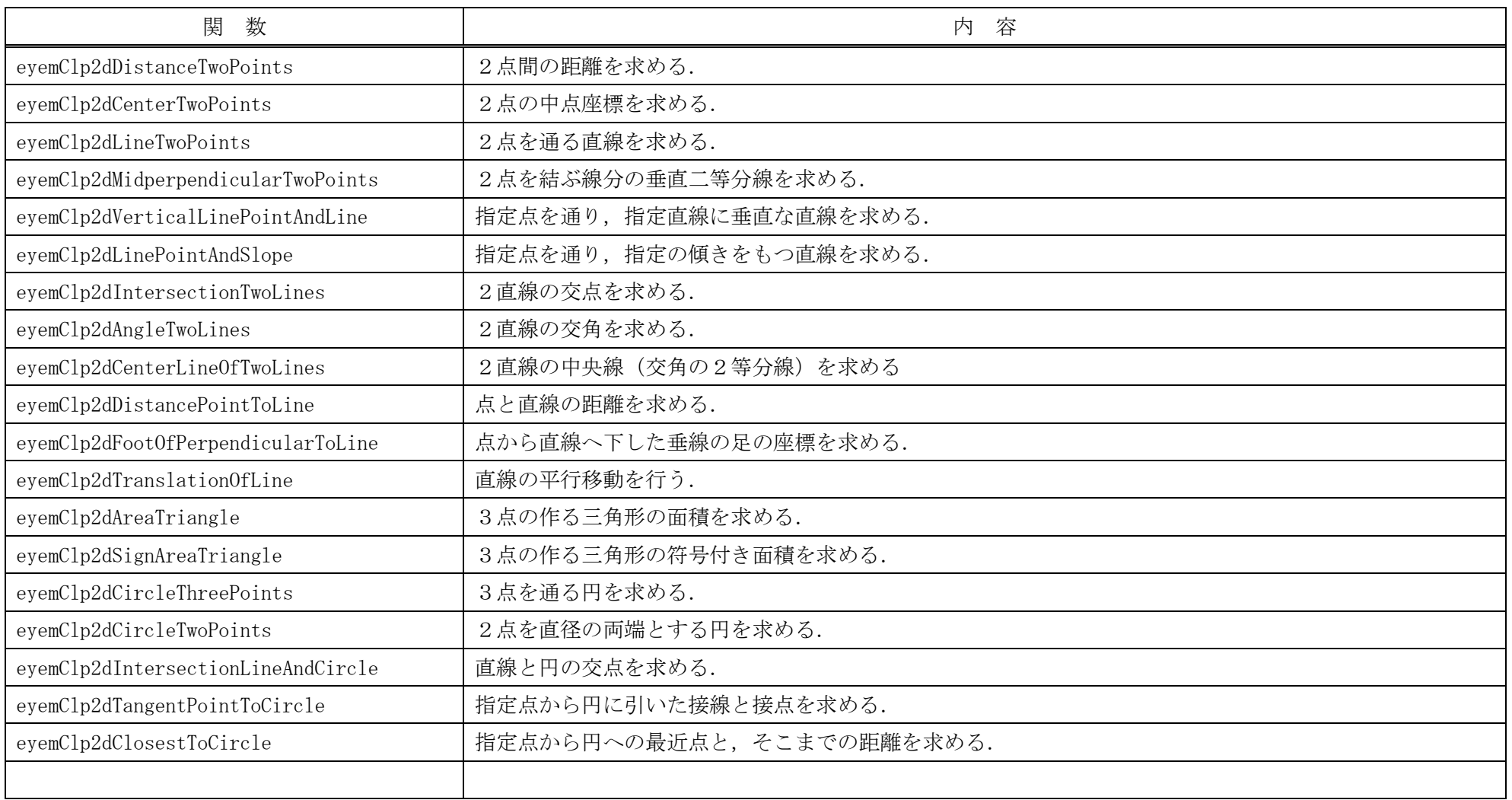

### 3次元幾何計算(3次元キャリパー)

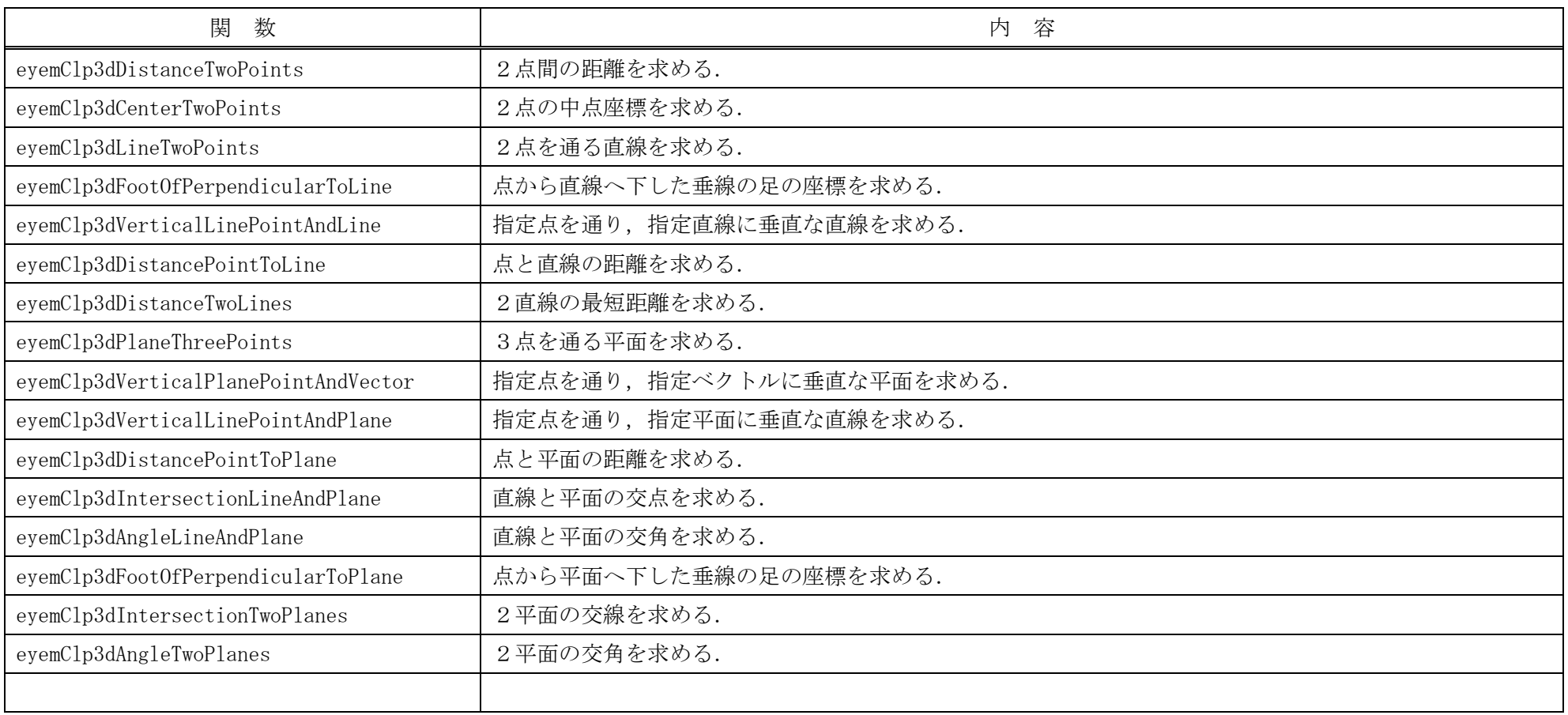

# ▶ 2値ブロッブ解析

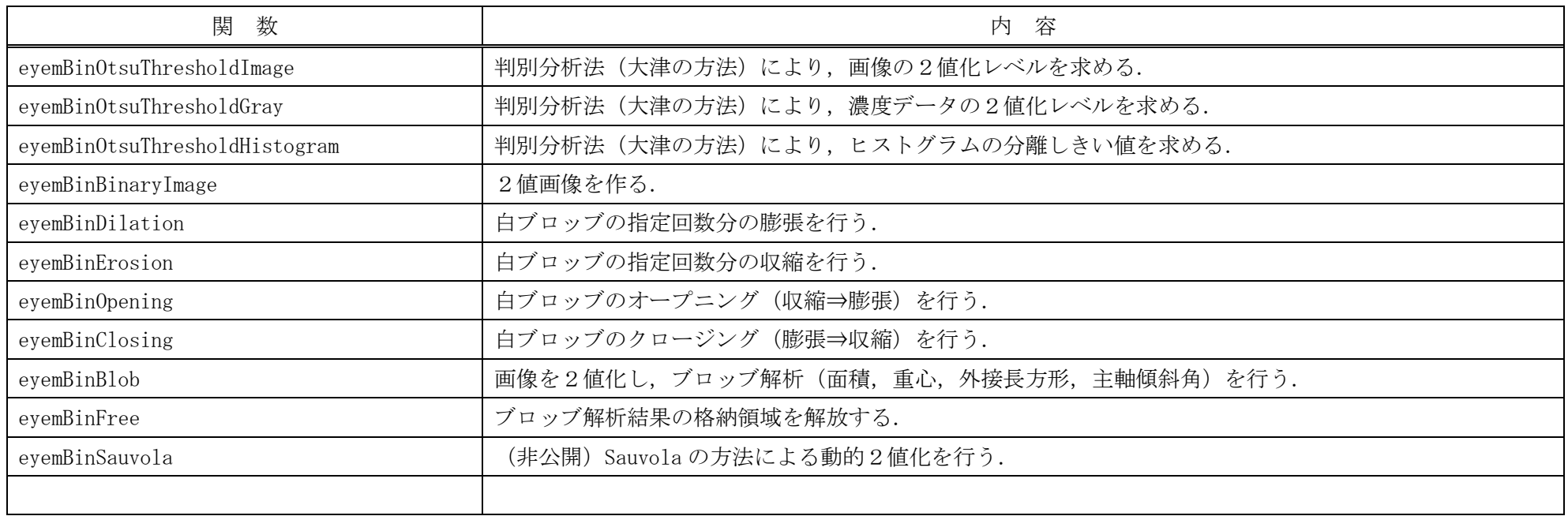

# 1次元エッジ抽出

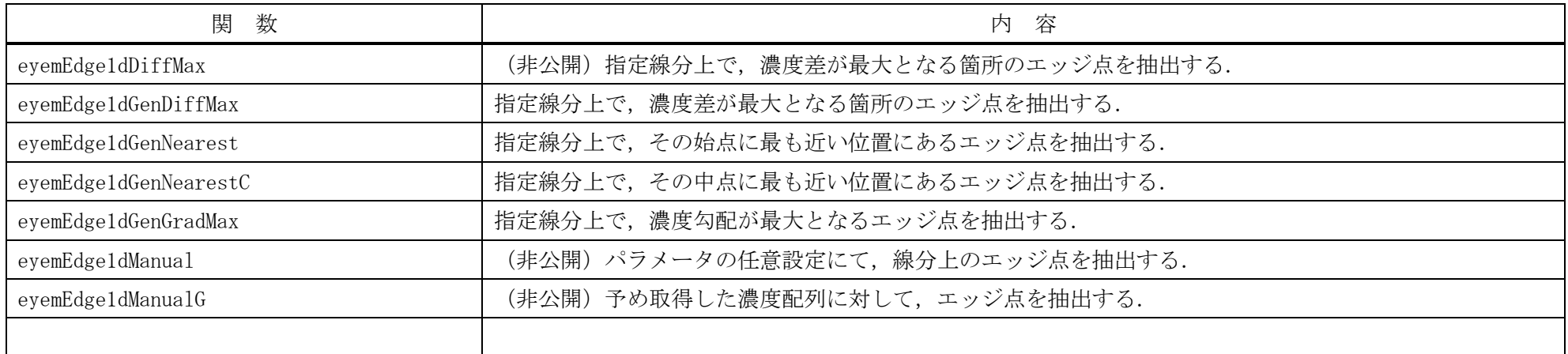

#### ▶ 点群マッチング

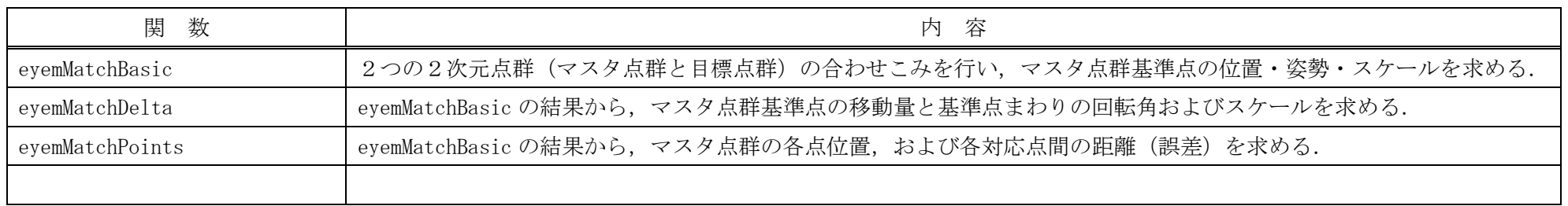

# ▶ カメラ・キャリブレーション

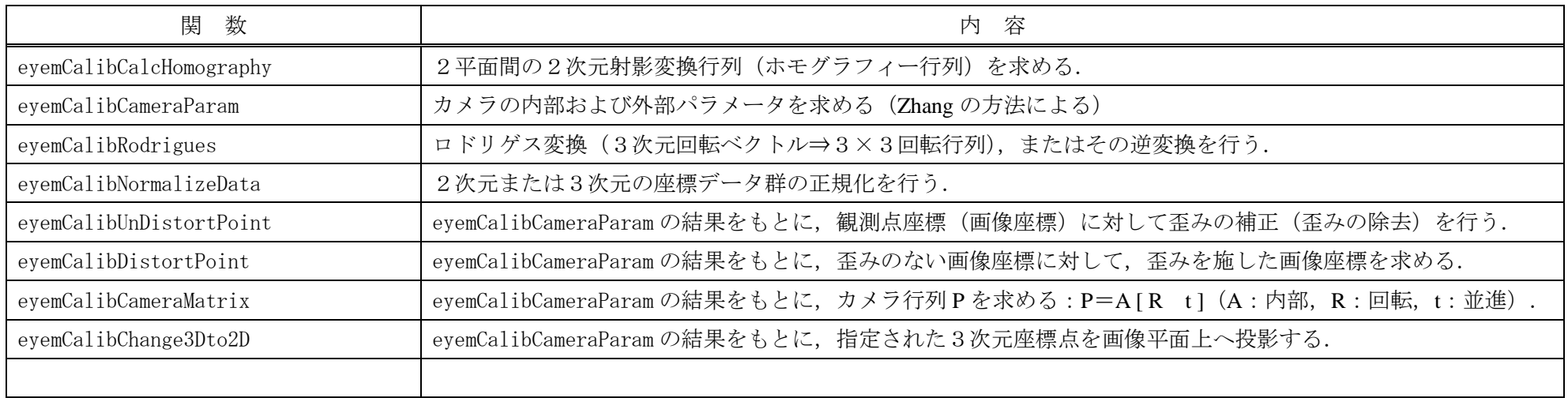

#### 画像平滑化

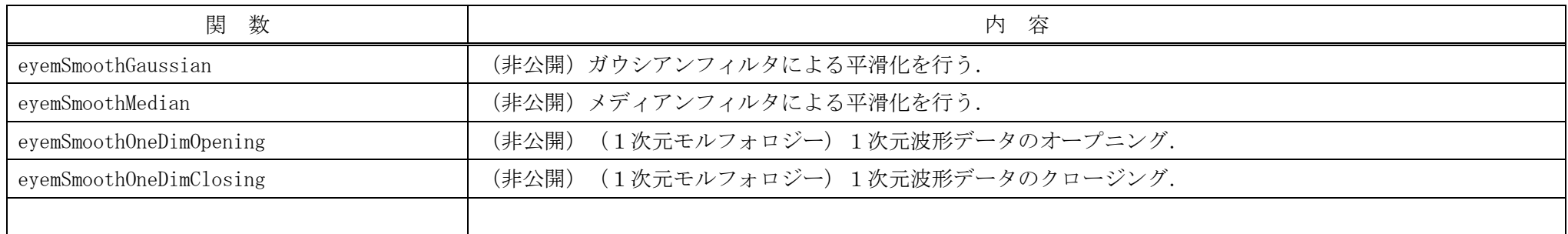

# ▶ その他のツール

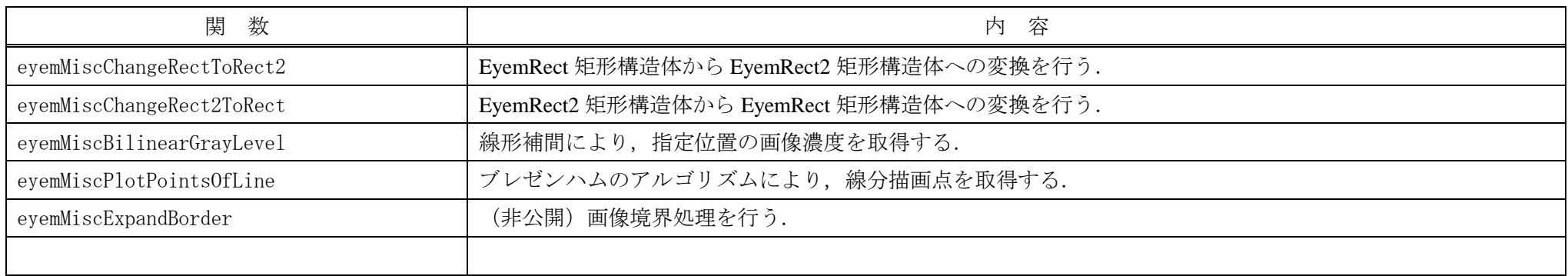